# *Ansible Plugin - Issue #3818*

# *The AnsibleRole as a content unit is problematic*

07/05/2018 03:33 PM - daviddavis

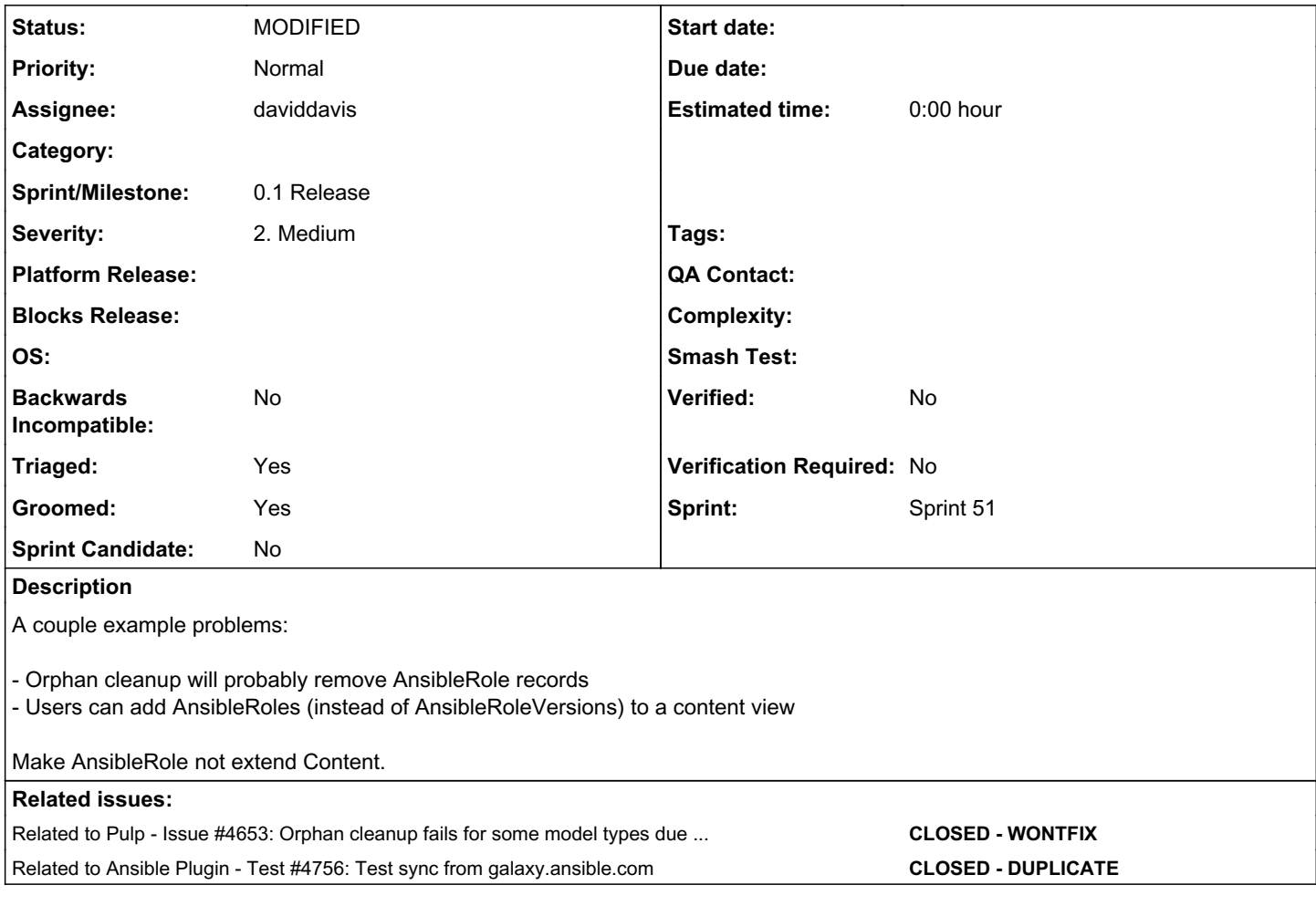

## *Associated revisions*

## *Revision ea5135e7 - 04/17/2019 05:52 PM - daviddavis*

Combining role and role version into a single content unit

<https://pulp.plan.io/issues/3818> fixes #3818

*History*

### *#1 - 07/06/2018 04:48 PM - daviddavis*

*- Triaged changed from No to Yes*

### *#2 - 04/03/2019 03:57 PM - bmbouter*

*- Description updated*

+1 to this

### *#3 - 04/03/2019 04:01 PM - bmbouter*

*- Groomed changed from No to Yes*

#### *#4 - 04/03/2019 04:03 PM - bmbouter*

*- Sprint set to Sprint 51*

### *#5 - 04/08/2019 10:03 PM - bmbouter*

*- Related to Issue #4653: Orphan cleanup fails for some model types due to database cascade PROTECTED options added*

#### *#6 - 04/16/2019 07:03 PM - daviddavis*

- *Status changed from NEW to ASSIGNED*
- *Assignee set to daviddavis*

#### *#7 - 04/16/2019 08:18 PM - daviddavis*

Currently our endpoints for roles and role versions are:

/pulp/api/v3/content/ansible/roles/ /pulp/api/v3/content/ansible/roles/1/ /pulp/api/v3/content/ansible/roles/1/versions/ /pulp/api/v3/content/ansible/roles/1/versions/1/

If role is no longer Content, what should the new endpoints be?

#### *#8 - 04/16/2019 08:21 PM - bmbouter*

Do we maybe just go with role and have version be a field and consolidate on 1 model?

#### *#9 - 04/16/2019 08:39 PM - daviddavis*

When you install a role version with the ansible galaxy cli, it performs these steps:

- 1. First it gets the role pk from GET /api/v1/roles/ owner\_\_username=... name=...
- 2. Then it queries a list of versions from /api/v1/roles/<role\_pk>/versions/
- 3. It looks at these versions and downloads either the newest one or whichever one the user specified

Any thoughts on how to support this without a role pk?

### *#10 - 04/16/2019 08:42 PM - bmbouter*

Well this explains why we modeled it this way I guess. So going back to the two-model option, we would end up making one of them a Viewset since it wouldn't be provided through Content's Master/Detail?

#### *#11 - 04/16/2019 08:51 PM - daviddavis*

I suppose so. Another option would be just have a content viewset for AnsibleRoleVersions and not expose Roles to users. They would have no way to CRUD roles but it would be an easy/simple solution.

#### *#12 - 04/16/2019 08:55 PM - bmbouter*

I think we want DRF to do the CRUD. And overall having these related models was making it more complex for DRF to provide basic CRUD for this type.

## *#13 - 04/17/2019 05:16 PM - daviddavis*

*- Status changed from ASSIGNED to POST*

[https://github.com/pulp/pulp\\_ansible/pull/91](https://github.com/pulp/pulp_ansible/pull/91)

#### *#14 - 04/17/2019 06:46 PM - daviddavis*

*- Status changed from POST to MODIFIED*

Applied in changeset [pulp\\_ansible|ea5135e7aba4d539f0f8cd6b5ee4e9412666f5a4](https://pulp.plan.io/projects/ansible_plugin/repository/pulp_ansible/revisions/ea5135e7aba4d539f0f8cd6b5ee4e9412666f5a4).

## *#15 - 04/26/2019 10:34 PM - bmbouter*

*- Tags deleted (Pulp 3)*

## *#16 - 05/01/2019 09:06 PM - kersom*

*- Related to Test #4756: Test sync from galaxy.ansible.com added*